# Практическое задание №2. Осень 2023

## Введение

Регулярные выражения - мощный инструмент для обработки текстовых данных, включая тексты на естественных языках, однако использовать только их для решения различных NLP задач далеко не всегда целесообразно. В этом задании представлены задачи, идеальное решение которых с помощью регулярных выражений либо в принципе невозможно либо крайне затруднительно и неэффективно.

## Постановка задачи

Требуется составить регулярные выражения, для решения следующих независимых подзадач:

- проверка корректности скобочного выражения;
- разбиение текста на предложения;
- поиск в тексте именованных сущностей типа PERSON;
- извлечение данных из HTML страницы;

### 1. Проверка корректности скобочного выражения

В рамках этой подзадачи требуется разработать регулярное выражение, которым возможно проверить, является ли входная строка (целиком) корректным скобочным выражением. Скобки могут быть трёх типов: (),  $\{ \}$  и [].

Правильная скобочная последовательность формально определяется следующим образом:

- пустая строка правильная скобочная последовательность;  $\bullet$
- правильная скобочная последовательность, взятая в скобки правильная скобочная последовательность;
- правильная скобочная последовательность, к которой приписана слева или справа правильная скобочная последовательность — тоже правильная скобочная последовательность.

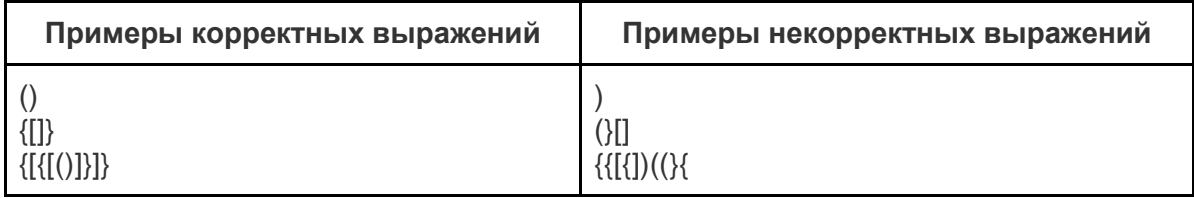

### 2. Разбиение текста на предложения

В рамках этой подзадачи требуется разработать регулярное выражение, которым возможно извлечь из текста предложения (разбить текст на предложения). В качестве источника текстов используются рецензии к фильмам на сайте кинопоиска. Примеры можно найти по ссылке: https://www.kinopoisk.ru/reviews/type/comment/period/month. Регулярное выражение должно представлять из себя именованную группу sentence: (?P<sentence>).

#### Пример 1:

Что сразу бросается в глаза, так это нестандартная рисовка и отсутствие эмоций на лицах, в первом сезоне "смешные" моменты были со вставками глупых лиц, как в аниме начала 2000х. Потом, видимо, поняли, что это уже не круто и от таких ходов отказались. Если не обращать внимание на картинку, а полностью окунуться в сюжет, в принципе очень даже смотрибельно. Интересно следить за развитием персонажа, как он сначала вершит правосудие над обидчиками своего отца, а потом глубоко погружается в овладение магией разного толка. Присутствует жестокость и почти нет фансервиса, что радует. Монстры от сезона к сезону от топорных моделек переходят в состояние "неплохо", авторы исправляют свои ошибки, как и все, за что берётся копировать китайская нация. В общем вас ждет вырвиглазная рисовка с неплохим сюжетом и поиском приемлемой озвучки. 7 из 10

#### **Особенности разбиения текстов со списками.**

Для рецензий, содержащих списки, ожидается следующий алгоритм разбиения:

- если элементы списка состоят из нескольких предложений, то предложение перед списком завершается до списка, а каждый пункт списка разбивается на независимые предложения, причём первое предложение пункта включает в себя маркер списка;
- в противном случае (обычно пункты таких списков завершаются символом ; за исключением последнего пункта, завершающегося точкой) предложением является весь список и предшествующее ему предложение.

#### **Пример 2:**

Резюмируя можно сказать:

1. Герои объединяются под сомнительным предлогом;

2. Их отношения выглядят неестественно;

3. Карьерный рост Кэсси не прокатил бы даже в диснеевской сказке.

Несмотря на то, что оценка в общепринятом понимании относится к серой зоне, субъективно фильм оставляет приятное послевкусие.

#### **Пример 3.**

#### Кратко и по пунктам:

1. Начал смотреть, потому что новый сериал по подписке.

2. Сразу "проглотил" полторы серии, запнулся на отсылке к "лихим 90-м" и бандитам, не нравится мне такое. Решил не досматривать.

3. Через день всё-таки любопытство взяло верх. Сказал себе: если будет неожиданный поворот в банальном сюжете, досмотрю. Поворот случился, пришлось смотреть весь сериал.

**Внимание:** тексты рецензий не обязательно являются полностью корректными относительно правил русского языка. Следует учитывать это при составлении регулярных выражений.

### **3. Поиск в тексте именованных сущностей типа PERSON**

Целью данной подзадачи является создание регулярного выражения, способного найти в тексте на русском языке именованные сущности типа [PERSON.](https://dbpedia.org/ontology/Person) Под персонами следует понимать следующее определение: человек (реальный или вымышленный) со своими индивидуальными особенностями с социокультурной точки зрения. Регулярное выражение должно находить персон с помощью именованной группы person: (?P<person>).

#### **Пример:**

Нургалиев уволил начальника УВД Томской области.

Начальник УВД Томской области Виктор Гречман освобожден от занимаемой должности. Как сообщает "Интерфакс" со ссылкой на пресс-службу МВД, это решение принял глава ведомства Рашид Нургалиев по поручению президента РФ Дмитрия Медведева.

#### **4. Извлечение данных из HTML страницы**

Требуется разработать регулярное выражение, способное выделить из html кода страницы различные сведения о сериалах. В качестве источника используются страницы с эпизодами на Кинопоиске вида [https://www.kinopoisk.ru/film/{id}/episodes/,](https://www.kinopoisk.ru/film/%7Bid%7D/episodes/) где вместо {id} находится идентификатор сериала, состоящий из цифр.

**Извлекаемые данные:**

- **общая информация:** название сериала (name), общее количество эпизодов в сериале (episodes\_count);
- информация об эпизоде: номер (episode\_number), название (episode\_name), оригинальное название (episode\_original\_name), дата выхода (episode\_date);
- **информация о сезоне:** номер сезона (season), год (season year), количество эпизодов (season\_episodes).

В скобках указаны именованные группы, в которые необходимо заключить искомую информацию.

**Пример:**

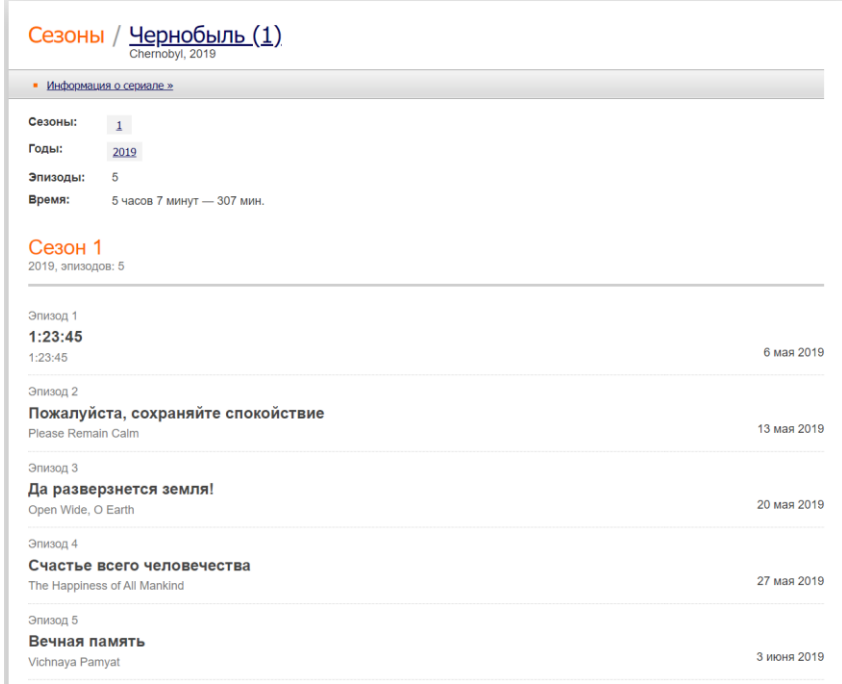

#### **Извлекаемая информация:**

- "Чернобыль (1)" (name)
- "5" (episodes\_count)
- "1" (season)
- $\bullet$  "2019" (season year)
- "5" (season\_episodes)
- "1" (episode\_number)
- "1:23:45" (episode\_name)
- "1:23:45" (episode original name)
- "6 мая 2019" (episode\_date)
- "2" (episode\_number)
- "Пожалуйста, сохраняйте спокойствие" (episode\_name)
- "Please Remain Calm" (episode\_original\_name)
- "13 мая 2019" (episode date)
- "3" (episode\_number)
- "Да разверзнется земля!" (episode name)
- "Open Wide, O Earth" (episode\_original\_name)
- "20 мая 2019" (episode date)
- "4" (episode\_number)
- "Счастье всего человечества" (episode\_name)
- "The Happiness of All Mankind" (episode\_original\_name)
- "27 мая 2019" (episode\_date)
- "5" (episode\_number)
- "Вечная память" (episode\_name)
- "Vichnaya Pamyat" (episode\_original\_name)
- "3 июня 2019" (episode\_date)

### **Общая информация**

Для получения выделяемых регулярными выражениями данных следует использовать следующий код:

```
entities = set()
for match in regexp.finditer(html):
     for key, value in match.groupdict().items():
         if value is not None:
             start, end = match.span(key)
             entities.add((start, end, key))
```
Примеры входных данных для заданий 2 и 4 доступны по [ссылке:](https://tpc.ispras.ru/wp-content/uploads/2023/09/examples-task2023-02.zip)

- в папке sentences представлены тексты рецензий, в которых каждое предложение выделено символами { и };
- в папке series представлены примеры html разметки страниц с информацией о сериалах.

**Внимание:** примеры данных даются исключительно в ознакомительных целях для выполнения данного задания. Использование их для других целей запрещено.

## Решение задачи

### Теоретические аспекты

- docs.python Документация на библиотеку регулярных выражений в Python3
- Habr Регулярные выражения в Python. От простого к сложному:
- гедех101 Тестирование и отладка регулярных выражений с возможностью выбора языка программирования:
- towardsdatascience Применение регулярных выражений для NLP:

### Тестирование

На личной странице (practicum.tpc.ispras.ru/submissions/regexp2) находится статистика со всеми результатами в т.ч. результатами последнего тестирования (дата, метрики качества).

На странице practicum.tpc.ispras.ru/results/regexp2 доступны результаты всех участников. Решения перезапускаются раз в неделю по средам в 00:00.

## Загрузка решения

Загружаемый файл должен представлять собой zip архив с любым именем. Архив должен обязательно содержать:

- Решение в файле solution.py. В файле должны содержаться следующие строки, содержащие регулярные выражения:
	- 1. Регулярное выражение для проверки скобочного выражения на корректность (PARENTHESIS REGEXP);
	- 2. Регулярное выражение для разбиения на предложения (SENTENCES REGEXP);
	- 3. Регулярное выражение для поиска персон (PERSONS REGEXP);
	- 4. Регулярное выражение для извлечения данных о сериалах (SERIES REGEXP).
- Описание найденных регулярных выражений в файле description.txt. Пожалуйста, напишите подробное описание, как были найдены регулярные выражения. Это описание будет выложено вместе с решением после завершения курса.

Каждое регулярное выражение должно являться строкой, записанной по правилам python гедехр. В противном случае система проверки выдаст ошибку.

#### Пример решения, возвращающего пустые результаты для всех подзадач:

```
PARENTHESIS REGEXP = r''
SENTENCES REGEXP = r''
PERSONS REGEXP = r''
SERIES REGEXP = r''
```
### Ограничения

- Каждую неделю можно послать не более 10 решений.
- Внимание! Итоговое тестирование будет проводиться на последнем загруженном решении.
- Размер загружаемого архива не должен превышать 15Мб.
- Время тестирования каждого регулярного выражения не должно превышать 3 секунд на тексте из 5000 символов.
- На проверяющей машине доступно 16 Гб оперативной памяти.

### **Оценка качества**

Для оценки задания используется усредненная  $\emph{F}_{\rm 1}$  мера по каждой из подзадач. Для подзадачи валидации используется  $\mathit{F}_1$  мера для задачи бинарной классификации

$$
P = \frac{tp}{tp + fp}, \qquad R = \frac{tp}{tp + fn}, \qquad F_1 = \frac{2PR}{P + R};
$$

Для оценки остальных подзадач используется micro-averaged  $F_1$ , мера точного совпадения границ искомых подстрок:

$$
P = \frac{|correct|}{|predicted|}, \qquad R = \frac{|correct|}{|expected|}, \qquad F_1 = \frac{2PR}{P + R};
$$

При проверке результатов валидации строки, в случае превышения ограничения по времени, считается, что ответ противоположен правильному.